parameter-setting parameter-setting

## parameter-setting

The *parameter-setting* clause is used to change attributes for the LOAD or UNLOAD command for the objects to be processed and to define target destinations for the LOAD command (for example, FNAT).

The following syntax applies to the *parameter-setting* clause:

```
WITH
{ (parameter-workplan) }
parameter-clause }
```

For an explanation of the syntax that applies to *parameter-workplan*, refer to *Referencing Workplans* in the section *Workplans*.

This section covers the following topics:

- Syntax of parameter-clause
- Keyword Explanation of parameter-clause

## Syntax of parameter-clause

The syntax of the *parameter-clause* is shown in the following diagram. If indicated, a variable value must be supplied with a keyword.

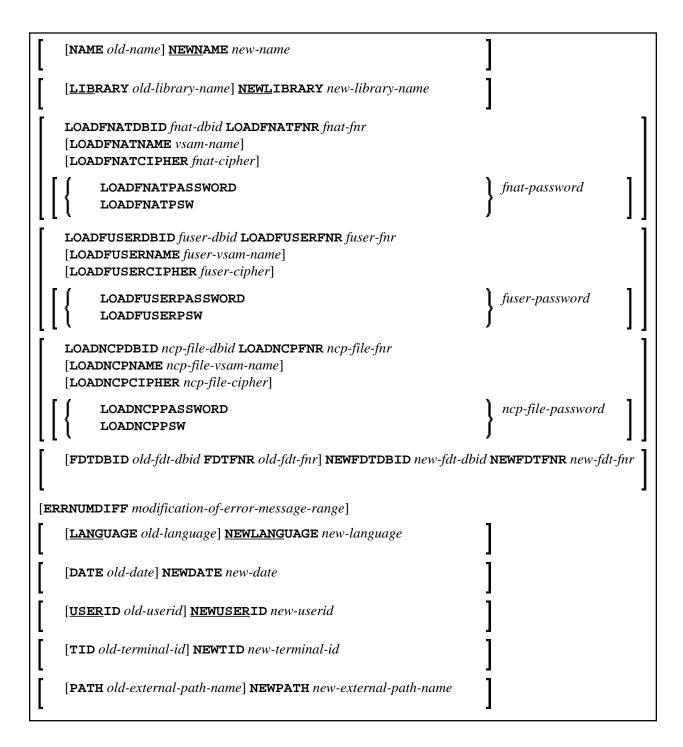

## **Keyword Explanation of parameter-clause**

The keywords and variable values (if relevant) of the *parameter-clause* are explained in the following section.

| Keyword | Values                                                 | Restricted to Command |
|---------|--------------------------------------------------------|-----------------------|
| NAME    | The object name to be checked if NEWNAME is specified. |                       |

| Keyword           | Values                                                                                                    | Restricted to Command |
|-------------------|----------------------------------------------------------------------------------------------------|-----------------------|
| NEWNAME           | A new object name.                                                                                                    |                       |
|                   | Note: Not applicable to DDMs on mainframe platforms.                                                                                              |                       |
| LIBRARY           | The library name to be checked if NEWLIBRARY is specified.                                                                                        |                       |
| NEWLIBRARY        | A new library name.                                                                                                    |                       |
|                   | Note for the LOAD function:                                                                                                    |                       |
|                   | NEWLIBRARY does <i>not</i> affect the library name used in the delete instruction of a work file that is processed with the DELETEALLOWED option. |                       |
| LOADFNATDBID      | The database ID (DBID) of FNAT libraries.                                                                                                    | LOAD                  |
| LOADFNATFNR       | The file number (FNR) of FNAT libraries.                                                                                                    | LOAD                  |
| LOADFNATNAME      | Only applies to objects on mainframes. An FNAT VSAM file name.                                                                                    | LOAD                  |
| LOADFNATCIPHER    | Only applies to objects on mainframes. An FNAT cipher code.                                                                                       | LOAD                  |
| LOADFNATPASSWORD  | Only applies to objects on mainframes. An FNAT Adabas password.                                                                                   | LOAD                  |
| or                |                                                                                                    |                       |
| LOADFNATPSW       |                                                                                                    |                       |
| LOADFUSERDBID     | The DBID of FUSER libraries.                                                                                                    | LOAD                  |
| LOADFUSERFNR      | The FNR of FUSER libraries.                                                                                                    | LOAD                  |
| LOADFUSERNAME     | Only applies to objects on mainframes. An FUSER VSAM file name.                                                                                   | LOAD                  |
| LOADFUSERCIPHER   | Only applies to objects on mainframes. An FUSER cipher code.                                                                                      | LOAD                  |
| LOADFUSERPASSWORD | Only applies to objects on mainframes. An FUSER Adabas password.                                                                                  | LOAD                  |
| or                |                                                                                                    |                       |
| LOADFUSERPSW      |                                                                                                    |                       |
| LOADNCPDBID       | The DBID of the Adabas file for Natural command processor sources.                                                                                | LOAD                  |
| LOADNCPFNR        | The FNR of the Adabas file for Natural command processor sources.                                                                                 | LOAD                  |
| LOADNCPNAME       | Only applies to objects on mainframes. The VSAM name of the Adabas file for Natural command processor sources.                                    | LOAD                  |

| Keyword         | Values                                                                                                    | Restricted to Command |
|-----------------|----------------------------------------------------------------------------------------------------|-----------------------|
| LOADNCPCIPHER   | The cipher code of the Adabas file for Natural command processor sources.                                                                                                    | LOAD                  |
| LOADNCPPASSWORD | Only applies to objects on mainframes. The Adabas password of the Adabas file for Natural command processor sources.                                                                                                    | LOAD                  |
| LOADNCPPSW      |                                                                                                    |                       |
| FDTDBID         | The DBID of the Adabas FDT (Field Definition Table) to be checked if NEWFDTDBID is specified.                                                                                                    |                       |
| NEWFDTDBID      | A new DBID of the FDT.                                                                                                    |                       |
| FDTFNR          | The DBID of the FDT to be checked if NEWFDTFNR is specified.                                                                                                    |                       |
| NEWFDTFNR       | A new FNR of the FDT.                                                                                                    |                       |
| ERRNUMDIFF      | A number (positive or negative) that is to be added to the Natural error messages during the UNLOAD or LOAD command.  ERRNUMDIFF can only be specified if FMNUM and TONUM (see <i>select-clause</i> ) have been specified as selection criteria. Otherwise, it is not possible to check for valid results. |                       |
| LANGUAGE        | Up to 8 valid language codes (for example, code 1 for English) of Natural error messages to be checked if NEWLANGUAGE (see below) is specified.                                                                                                    |                       |
|                 | If <i>language</i> contains more than one language code, <i>new-language</i> must contain the same numbers of language codes. Each <i>language</i> language code is replaced by the language code in the corresponding position of <i>new-language</i> .                                                   |                       |
|                 | If <i>language</i> is not specified, <i>new-language</i> must not contain more than one language code.                                                                                                    |                       |
| NEWLANGUAGE     | Up to 8 valid language codes (for example, code 4 for Spanish) for new user-defined error messages. This option does not apply to the long texts of Natural system error messages for which English (language code 1) is the only valid language.                                                          |                       |
|                 | See also LANGUAGE above.                                                                                                    |                       |
| DATE            | An object date.                                                                                                    |                       |
|                 | You can add a time by inserting a blank between date and time. For the format and ranges allowed, see <i>Date</i> and <i>Time</i> in <i>Name</i> , <i>Date and Time Specification</i> .                                                                                                    |                       |

| Keyword   | Values                                                                                                    | Restricted to Command |
|-----------|----------------------------------------------------------------------------------------------------|-----------------------|
| NEWDATE   | A new object date.                                                                                                    |                       |
|           | NEWDATE can be a date followed by a time value. You can add a time by inserting a blank between date and time. See also <i>Date</i> and <i>Time</i> in <i>Name</i> , <i>Date and Time Specification</i> . |                       |
| USERID    | The user ID to be checked if NEWUSERID is specified.                                                                                                    |                       |
| NEWUSERID | A new user ID.                                                                                                    |                       |
| TID       | Only applies to objects on mainframes.  The terminal ID to be checked if NEWTID is specified.                                                                                                    |                       |
| NEWTID    | Only applies to objects on mainframes. A new terminal ID.                                                                                                    |                       |
| PATH      | The path name to be checked if NEWPATH is specified.                                                                                                    |                       |
| NEWPATH   | A new path name.                                                                                                    |                       |

## **Notes:**

- 1. Parameters not applicable to the selection criterion processed are ignored.
- 2. LOADFNAT..., LOADFUSER... and LOADNCP... are used for the LOAD command only, and ignored otherwise.
- 3. LOADFNAT... is used for libraries starting with SYS (except SYSTEM).
- 4. LOADFUSER... is used for libraries not starting with SYS (but including SYSTEM).
- 5. LOADNCP... is used for Natural command processor sources.